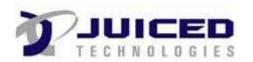

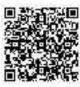

## **Project Document**

| Actual Start Date: | 09-12-2019 |
|--------------------|------------|
| Project ID#:       | 3          |

EF+ Support Headers and Footers so every page looks professional!

Client Name: ABC Corp

Project Name: Test Project ABC Status: In-Progress

Sample of Project and Related Tasks

|            | Task           | Assign To    | Milestone | Start          | Project Phase | Priority | # of<br>Hours<br>Allocating | # of<br>Activities |
|------------|----------------|--------------|-----------|----------------|---------------|----------|-----------------------------|--------------------|
| Not S      | tarted         |              |           |                |               |          |                             |                    |
| (3)        | TEST           | Keith Jusas  |           | 12-01-2021     | Design        | Medium   |                             | 1                  |
|            |                |              |           | TOTAL<br>DAYS: |               |          |                             |                    |
| In-Pro     | ogress         |              |           |                |               |          |                             |                    |
| <b>(3)</b> | Sep Example #3 | Dev Juiced   |           | 09-12-2019     | Design        | Medium   | 3                           | 2                  |
| <b>(3)</b> | Sep example #2 | Keith Jusas  |           | 09-12-2019     | Planning      | Medium   | 2                           | 1                  |
| <b>(3)</b> | Test           | Brian Boylan |           | 01-29-2023     | Design        | Medium   | 32                          | 0                  |
|            |                |              |           | TOTAL<br>DAYS: |               |          | 37                          |                    |
|            |                |              |           | GRAND<br>TOTAL |               |          | 37                          |                    |

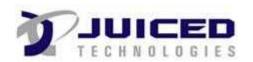

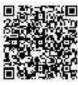

## **Project Document**

| Actual Start Date: | 09-12-2019 |  |  |  |  |
|--------------------|------------|--|--|--|--|
| Project ID#:       | 3          |  |  |  |  |

EF+ Support Headers and Footers so every page looks professional!

Client Name: ABC Corp

Project Name: Test Project ABC Status: In-Progress

Approved By